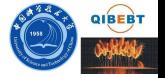

#### HP C/C++、Fortran 编译器的使用

# 李会民 hmli@ustc.edu.cn, lihm@qibebt.ac.cn

中国科学院青岛生物能源与过程研究所 超级计算中心

<span id="page-0-0"></span>2009年12月

<span id="page-1-0"></span>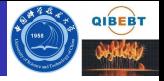

#### 1 HP C/C++、Fortran 编译器简介

- 2 HP aC++ 编译器用法
- HP Fortran 编译器用法  $\left( 3 \right)$
- 串行程序调试
- 联系信息

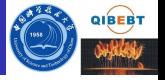

HP aC++ 和 Fortran 编译器是针对 HP-UX 操作系统的高性能编译 器,可用于开发复杂且要进行大量计算的程序。HP aC++ 编译器支持 C++ 编程语言的 ISO/IEC 14882 标准, HP ANSI C 编译器支持 ANSI 编程语言 C 的 ISO 9899:1990 标准。

在 HP-UX 系统上默认安装路径:

- aC++: 版本为 A.06.10, 安装在 /opt/aCC
- Fortran: 版本为 v3.1, 安装在 /opt/fortran90 下

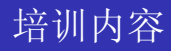

<span id="page-3-0"></span>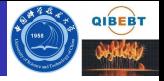

#### **■ HP C/C++、Fortran** 编译器简介

- 2 HP aC++ 编译器用法
- HP Fortran 编译器用法  $\left( 3 \right)$
- 串行程序调试
- 联系信息

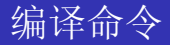

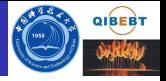

HP aC++/C 编译系统主要包含下面的内容:

- aCC: 编译 C++ 程序
- $\bullet$  cc: 编译  $C$ 程序
- c89: 编译符合 C89 标准的 C 程序
- c99: 编译符合 C99 标准的 C 程序 基本格式:
	- $\circ$  C:  $cc$  [options] files
	- $\bullet$  C++:  $\alpha$ CC [options] files

注意:

- | | 表示是其内部的选项可选
- 文件名和选项区分大小写

#### $HP$   $aC++$  运行时库

- C++ 标准库:
	- /usr/lib/hpux32/libstd.so (32位共享版本)
	- /usr/lib/hpux32/libstd.a (32位存档版本)
	- /usr/lib/hpux64/libstd.so (64位共享版本)
	- /usr/lib/hpux64/libstd.a (64位存档版本)
- C++ 支持库:
	- $\sqrt{\text{usr}/\text{lib}/\text{hpx}\#/\text{libCsup.so}}$
	- $\sqrt{\text{usr}/\text{lib}/\text{h} \text{pux}\# \text{h}}/\text{libstd-so}$
	- $/\text{usr}$ /lib/hpux##/libstd\_v2.so
	- $\sqrt{\text{usr}/\text{lib}/\text{hpx}\# \text{librwtool}$ .so
	- $\bullet$  /usr/lib/hpux##/librwtool\_v2.so
	- $\bullet$  /usr/lib/hpux##/libstream.so
- ## 为 32 或 64, 还有对应的 .a, 为 HP-UX 核心系统的一部分。 ● C++ 标准库:
	- /usr/lib/hpux32/libstream.so (32位共享版本)
	- /usr/lib/hpux32/libstream.a (32位存档版本)
	- /usr/lib/hpux64/libstream.so (64位共享版本)
	- /usr/lib/hpux64/libstream.a (64位存档版本)

这些库函数的头文件存放在 /opt/aCC/include。

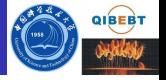

编译器默认将按照输入文件的后缀判断文件类型, 编译时也可以用编译 选项强制指定。

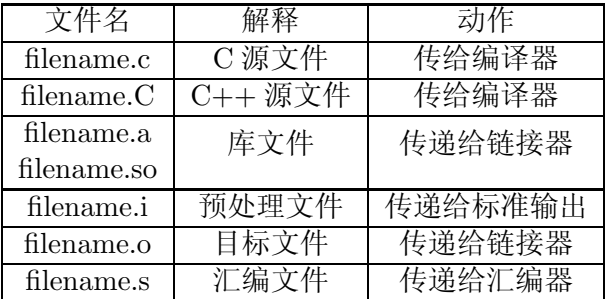

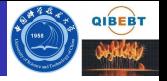

与一般编译器以 - 开始表示选项不同, HP aCC/C 编译器有部分独有的 选项以 + 开始。

- -AC89: 以 ANSI C89 兼容模式编译。
- -AC99:以 ANSI C99 兼容模式编译。
- -Ae: 使  $aC++$  作为 ANSI C 编译器, 并增加对 HP C 语言扩展。
- -Ag++: 以 GNU C++ 兼容方式编译。
- · Agcc: 以 GNU C 兼容方式编译。
- -b: 生成动态链接库而不是可执行文件。
- -c: 仅编译成目标文件(.o 文件)。
- -C: 禁止对注释块中的进行预处理, 需要与-tp 联用。
- +d: 编译为可调试程序时禁止展开内联函数, 无法在内联函数内 设置断点调试时非常有用。

### 重要编译选项 II

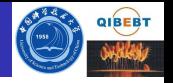

- +DDdata\_model: data\_model 可以为 32 和 64, 分别表示编译成 32 位(ILP32: int、long、pointer 为 32 位)和 64 位(LP64: int 为 32 位, long、pointer 为 64 位)的可执行文件, 默认为 32 位。注 意: 如果不需要 64 位寻址空间, 不要编译成 64 位, 64 位的会比 32 位的慢。
- -Dname [=def]: 指定预处理中的一个符号名。
- · +DOosname: 编译成针对操作系统版本优化的可执行文件, 对当 前系统无需指定, 或者用 +DO11.23。
- +DSmodel: 编译成针对硬件系统指今调度版本优化的可执行文 件, 对当前系统无需指定, 或者用 +DSitanium2。
- -dynamic: 生成动态绑定的可执行文件。
- -exec: 所有生成的目标文件都被用于生成可执行文件。
- +e 和 -ext: +e 和 ext 等价, 表示支持 64 位整数 (long long 和 unsigned long long) 和 #assert、#unassert 预处理指令。

#### 重要编译选项 III

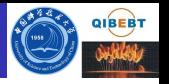

- -fast: 平衡编译时间与最大化整个程序的速度的优化级别,与  $+$ Ofast 等价。
- +FPmode: 设置程序启动时如何捕获浮点异常的运行环境,大写 字符启动诱捕, 小写禁止诱捕, 具体请杳看手册。
- · -g: 包含最少调试信息。
- · -g0: 包含全部调试信息。
- -g1: 与 -g 类似产生最少调试信息, 会用某种算法降低重复信息。
- +[no]gprof: 是否准备用 gprof 进行程序概要分析目标文件。
- -H: 显示编译时头文件的调用顺序。
- +help: 显示命令的详细用法。
- -ipo: 进行过程间优化(Interprocedural Optimizations-IPO)。
- · I<头文件目录>: 指明头文件的搜索路径。

#### 重要编译选项 IV

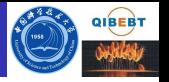

- -I-: 与 -I<头文件目录>结合可以指明头文件的搜索顺序而不是使 用默认的搜索顺序。
- +inline\_level num: 指明内联函数的展开级别, 可以为 0 9。
- -L<库目录>: 指明库的搜索路径。
- · lname: 指明所需链接的库名, 如库为 libxyz.a, 可用 lxyz 指定。
- +noeh: 禁止程序的例外处理。如打开此选项, 程序中的 throw 和 try 会被报为错误。
- + [no]objdebug: +objdebug 选项使得调试信息存储在目标文件而 不是可执行文件中, HP WDB 调试器可以读取目标文件构造调试 信息。+noobjdebug 将调试信息存储在目标文件中并链接到可执行 文件中, HP WDB 调试器可以读取可执行文件构造调试信息。 +objdebug 为默认选项, 对大程序来说, 可以快速链接并减小可执 行文件的大小。

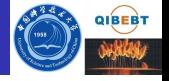

- +O[no]openmp: 是否编译成 OpenMP 程序, 默认为  $+$ Onoopenmp.
- +O<级别>: 设定优化级别,默认为 +O2, -O 与 +O2 相同,推 荐使用。+O0 禁止任何优化: +O1 包括分支优化、无效代码去 除、更快的注册分配、指令调度和窥孔优化优化: +O2 在 +O1 基 础上增加对单个文件中全部函数的优化; +O3 为在 +O2 基础之上 增加包含在一个文件中的所有子程序的优化; +O4 在 +O3 的基础 上增加对整个程序的优化。
- +O[no]all: 是否进行得到可能最大的性能的优化。
- +O[no]aggressive: 是否进行激进优化。
- $-0:$  等价于  $+02.$
- + $O$ fast: 与 -fast 等价。
- +Ofaster: 比 +Ofast 更激进的优化, 提升优化级别到 O4。

## 重要编译选项 VI

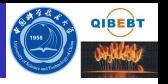

- +Oprofile=[use|collect]: 进行基于程序概要分析的优化(Profile Based Optimization).
- $\bullet$  +O[no]info: 是否显示优化信息。
- +O[no]report[=report\_type]: 是否显示优化报告, report\_type 可 为 loop、private 和 all。
- +p: 禁止允许所有代码中的过时结构。
- -P: 只有在命令行中命名的文件不引起其余阶段的预处理时使用。 将产生后缀为i的对应文件。
- -S: 编译成汇编代码文件而不是目标文件。
- -tx,name: 编译时用 name 处理 x, x 可为 a、c、C、f、l、p、u、 x, 分别表示处理汇编等, 如 aCC -ta,/users/sjs/myasmb file.s。
- -Uname: 夫除预处理中的某个定义的符号。
- -v: 显示详细编译信息。
- -V: 显示详细编译器版本信息。

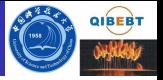

- -w: 编译时不显示任何警告, 只显示错误。
- +w: 编译时显示任何有疑问的警告, 不添加此选项的话, 默认主 要只显示可确定的警告。
- +wendian: 设定源代码使用的是 little-endian 还是 big-endian。

## 串行及 OpenMP 并行程序编译举例

- 将 C 程序 yourprog.c 编译为可执行文件 yourprog:  $cc -o$  yourprog yourprog.c
- 将 C 程序 vourprog.c 编译为目标文件 vourprog.o:  $cc -c$  yourprog.c
- 将使用 lapack 库的 C 程序 yourprog.c 编译为可执行文件 yourprog:

 $cc -o$  yourprog  $-L$ /opt/lib --llapack yourprog.c

- 将 C 程序 vourprog.c 静态编译为 O3 优化的可执行文件 vourprog:  $cc + O3$  –o yourprog yourprog.c
- 将 C++ 程序 yourprog.cpp 编译为可执行文件 yourprog:  $\rm{aCC}$  –o yourprog yourprog.cpp
- 将 OpenMP 指令并行的 C 程序 vourprog-omp.c 编译为可执行文件 vourprog-omp:

 $cc -o$  yourprog-omp +0openmp yourprog.c

<span id="page-15-0"></span>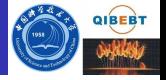

- **HP C/C++、Fortran** 编译器简介
- 2 HP aC++ 编译器用法
- HP Fortran 编译器用法  $\sqrt{3}$
- 串行程序调试
- 联系信息

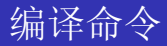

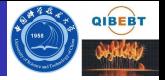

基本格式:

• Fortran: f90 [options] files 注意:

- | 表示是其内部的选项可选
- 文件名和选项区分大小写

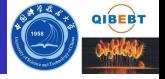

编译器默认将按照输入文件的后缀判断文件类型, 编译时也可以用编译 选项强制指定。

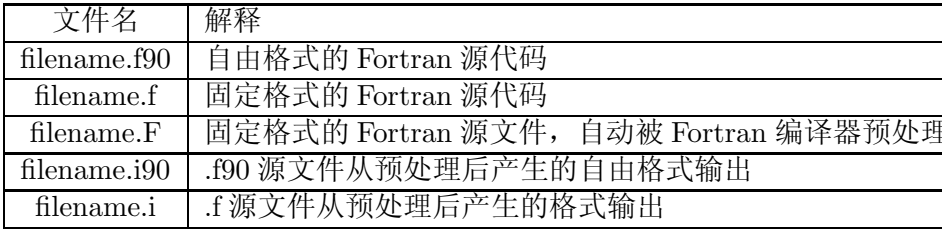

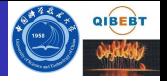

- 与一般编译器以 开始表示选项不同, HP Fortran 编译器有部分独有的 选项为以 + 开始。
	- + [no]autodbl: 是否提升整型、逻辑型和实型的长度为8位, 双精 度和复数型为16位。默认为+noautodbl。
	- + [no]autodbl4: 是否提升整型、逻辑型和实型的长度为8位, 复数 型为16位,但并不提升双精度和双精度复数型。默认为  $+$ noautodbl4.
	- -c: 仅编译成目标文件 (.o 文件) 。
	- +check=[all|none]: 是否检查数组下标, 默认为 +check=none。
	- -cpp=[yes|no|default]: yes 对所有文件进行预处理, default 对所有 F 文件讲行预处理, no 对所有文件都不进行预处理。
	- · [no]cpp\_keep: 保留或忽略对预处理结果的保留。如果源文件为 file.F 或 file.f, 则输出为 file.j: 如果源文件为 file.F90 或 file.f90, 则输出为 file.i90。

#### 重要编译选项 II

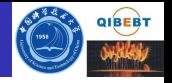

- +DDdata\_model: data\_model 可以为 32 和 64, 分别表示编译成 32位 (ILP32: int、long、pointer 为 32 位) 和 64 位 (LP64: int 为 32 位, long、pointer 为 64 位) 的可执行文件, 默认为 32 位。 注意: 如不需 64 位, 不要编译成 64 位, 64 位的会比 32 位的慢。
- + [no] Dlines: 是否认为所有第一列为 d 或 D 开始的行在编译时被 认为为声明行, 默认为 +noDlines, 编译时被认为为注释行。
- -Dname [=def]: 指定预处理中的一个符号名。
- · +DOosname: 编译成针对操作系统版本优化的可执行文件, 对当 前系统无需指定, 或者用 +DO11.23。
- +DSmodel: 编译成针对硬件系统指令调度版本优化的可执行文 件,对当前系统无需指定,或者用 +DSitanium2。
- -exec: 所有生成的目标文件都被用于生成可执行文件。
- +externals=file: 利用外部文件 file 指定外部函数的函数名。

### 重要编译选项 III

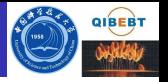

- + [no]escape: 是否将 \ 看作为 C 类似的转义符, 默认为  $+$ noescape.
- + [no]extend\_source: 是否扩展源文件的宽度到 254 个字符, 默认 固定格式的源文件宽度为72,自由格式源文件的宽度为132。
- +FPflags: 设置程序启动时如何捕获浮点异常的运行环境, 大写字 符启动诱捕, 小写禁止诱捕, 具体请杳看手册。
- + [no]fp\_exceptions: 是否允许浮点异常。
- -g: 包含最少调试信息。
- + [no]gprof: 是否准备用 gprof 进行程序概要分析目标文件。
- · +i2: 将4字节的整数、逻辑常数、内部和用户变量做为2字节。
- +i8: 将4字节的整数、逻辑常数、内部和用户变量做为8字节。
- + [no]implicit\_none: 设定源码中没有指明类型的变量为未定义还是 已定义, 默认为 +noimplicit\_none。建议在源代码中添加 implicit none 语句, 以避免由于类型造成的错误。

### 重要编译选项 IV

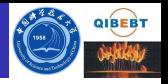

- $\bullet$  +O[no]info: 是否显示优化信息。
- +O[no]inline: 设置所有子程序是否都可以内联。
- -I<头文件目录>: 指明头文件的搜索路径。
- -I-: 与 -I<头文件目录>结合可以指明头文件的搜索顺序而不是使 用默认的搜索顺序。
- -L<库目录>: 指明库的搜索路径。
- -Iname: 指明所需链接的库名, 如库为 libxyz.a, 可用 -lxyz 指定。
- +langlvl=[90]default]: 显示所有 Fortran 90 标准之外的扩展警告 信息, 默认为 +langlvl=default 允许扩展。
- · +moddir=directory: 设置.mod 模块文件的存放路径, 默认在当 前目录下。
- · +[no]onetrip: 所有由计数控制的 DO 循环至少执行一次, 默认为  $+$ noonetrip.

#### 重要编译选项 V

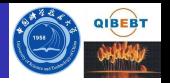

- +[no]objdebug: +objdebug 选项使得调试信息存储在目标文件而 不是可执行文件中, HP WDB 调试器可以读取目标文件构造调试 信息。+noobjdebug 将调试信息存储在目标文件中并链接到可执行 文件中, HP WDB 调试器可以读取可执行文件构造调试信息。 +obidebug 为默认选项, 对大程序来说, 可以快速链接并减小可执 行文件的大小。
- +O[no]openmp: 是否编译成 OpenMP 程序, 默认为  $+$ Onoopenmp.

重要编译选项 VI

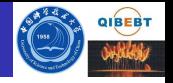

- +O<级别>: 设定优化级别, 默认为 +O2, -O 与 +O2 相同, 推 荐使用。+O0禁止任何优化: +O1 包括分基本块优化、分支优 化、指令调度优化: +O2 在 +O1 基础上增加着色注册器分配、感 应变量和强度降低、通用子表达式去除、循环非变化代码动作、存 取/复制优化、未使用变量去除、数据流分析、软件流水线操作、 标量替换和求和规约优化等: +O3 为在 +O2 基础之上增加过程间 的优化、包含克隆和内联和循环变换以提高内存性能,主要包括循 环的融合与交换: +O4 在 +O3 的基础上产生用户代码的媒介表 示,并存到一个临时文件中,需与+Oprofile=use 联用。
- +Ooptlevel=name1 [.name2...]: 对特定函数降低优化级别到 optlevel.
- +O[no]all: 是否进行得到可能最大的性能的优化。
- +O[no]aggressive: 是否进行激进优化。
- $-0:$  等价于  $+02.$

#### 重要编译选项 VII

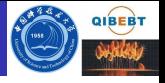

- + [no]ppu: 是否在外部可见符号的后面添加下划线,默认为 +noppu, 如果编译时显示找不到函数名等, 而对应的函数名后面 有下划线,可以考虑添加+ppu选项看看。
- + [no]pipeline: 是否进行流水线优化。
- + [no]prof: 是否准备用 prof 进行程序概要分析目标文件。
- +Oprofile=[use] collect]: 进行基于概要的优化(Profile Based Optimization).
- +O[no]optimization: 使用或者禁止预先定义的指示优化类别的字 符串 optimization 进行优化。
- -p: 产生用 prof 进行程序概要分析目标文件。
- +p: 基于从数据库文件 flow.data 的程序概要分析数据进行优化。
- +pre\_include=file: 编译时预先包含文件 file。

### 重要编译选项 VIII

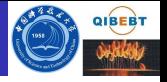

- +pic=[short|long|no]: 编译成可以加入共享库中的位置无关的代 码。一般用 +pic=short 即可, 但在出现数据链接表过长时需换用 +pic=long。+z 等价于 +pic=short, +Z 等价于 +pic=long。
- · +r8: 将4字节的实数、内部和用户变量变为8字节。
- -R4: 设置实数和复数为 4 字节, 等价于 +real\_constant=single。
- -R8: 设置实数和复数为8字节, 等价于 +real\_constant=double。
- +real\_constant=[single|double]: 设置默认的单精度实数和复数为 单精度还是双精度, 默认为+real\_constant=single, 此选项对明确 声明的变量或 +autodbl 或 +autodbl4 编译选项指定的变量无效。
- · +[no]save: 在子程序中的本地变量的值是否保留。
- + [no]shared: 设置由链接器生成文件被是否标记为共享, 默认为  $+$ shared.

### 重要编译选项 IX

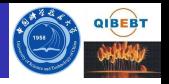

- +source=[fixed|free|default]: 设定源文件是固定格式还是自由格式 的,默认为+source=default,此时格式由后缀决定: .f90 程序被 认为为自由格式的: 后缀为 f 和 F 程序, 被认为为固定格式的。
- -S: 编译成汇编代码文件而不是目标文件。
- · -tx,path: 编译时用 path 下的子进程处理 x, x 可以为 a、c、C、 f、l、p、u、x, 分别表示处理汇编等, 比如  $f90 - ta$ ,/users/sjs/myasmb file.s.
- -Uname: 夫除预处理中的某个定义的符号。
- + [no]uppercase: 将所有外部函数的名字都看作是大写还是小写 的, 默认为 +nouppercase。
- +usage: 显示此编译命令的详细用法。
- -v: 显示详细编译信息。
- -V:显示详细编译器版本信息。
- +version:详细显示编译器版本信息。

#### 重要编译选项 X

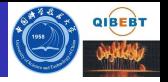

- +O[no]vectorize: 是否对循环调用向量库, 仅在 +O3 及以上优化 级别时有效。
- +what: 详细显示编译器版本信息,包括补丁号等。
- -w: 编译时不显示任何警告, 只显示错误。
- +w: 编译时显示任何有疑问的警告, 不添加此选项的话, 默认主 要只显示可确定的警告。
- +z: 等价于 +pic=short。
- $+Z$ : 等价于  $+pic = long$ 。

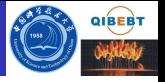

- 将 Fortran 77 程序 yourprog.f 编译为可执行文件 yourprog:  $f90 - o$  yourprog yourprog.
- 将 Fortran 77 程序 vourprog.f 编译为目标文件 vourprog.o:  $f90 - c$  yourprog.f
- 将使用 lapack 库的 Fortran 90 程序 vourprog.f90 编译为可执行文  $#$  yourprog: f90 --o yourprog  $-L$ /opt/lib --llapack yourprog.f90
- 将 Fortran 90 程序 yourprog.f90 编译为 O3 优化的可执行文件 yourprog:  $f90 + 03 - o$  vourprog vourprog.  $f90$
- 将 OpenMP 指令并行的 Fortran 90 程序 vourprog-omp.f90 编译为 可执行文件 vourprog-omp:  $f90 - o$  yourprog-omp +0openmp yourprog.  $f90$

<span id="page-29-0"></span>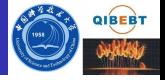

- **HP C/C++、Fortran** 编译器简介
- 2 HP aC++ 编译器用法
- HP Fortran 编译器用法  $\left( 3 \right)$
- 4 串行程序调试
- 联系信息

#### 串行程序调试: gdb

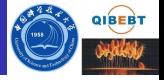

可以利用 adb 或 gdb 进行串行程序调试

#### 联系信息

<span id="page-31-0"></span>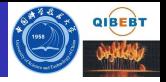

- 中国科大超算中心:
	- 主页: http://scc.ustc.edu.cn
	- 电话: 0551-3602248
	- 信箱:  $\operatorname{secadmin@ustc.edu.cn}$
- 青能所超算中心:
	- 当前主页: http://124.16.151.186
	- 将来域名: http://scc.qibebt.cas.cn
	- 电话: 0532-80662613
	- 信箱: scc@qibebt.ac.cn
- 李会民:
	- 主页: http://staff.ustc.edu.cn/~hmli/
	- 电话: 0532-80662613
	- 信箱: hmli@ustc.edu.cn、lihm@qibebt.ac.cn

欢迎指出错误和改进意见。